# Web of Science 8.0

Liz Pysar, Customer Education and Support elizabeth.pysar@thomsonreuters.com

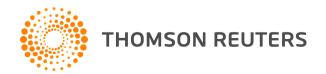

### Introduction – Web of Science

- Web interface to:
- Science Citation Index Expanded
- Social Sciences Citation Index
- Arts & Humanities Citation Index
- Conference Proceedings Citation Index Science
- Conference Proceedings Citation Index Social Science and Humanities
- Cover-to-cover indexing of over 10,000 journals, 120,000 conferences
- Powerful bibliographic and cited reference search capabilities, together with the benefits of cited reference linking and navigation.

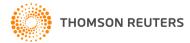

# Journal Coverage

|                                     | Covered<br>Journals | New Records<br>Weekly | New Cited References<br>Weekly |
|-------------------------------------|---------------------|-----------------------|--------------------------------|
| Science Citation Index Expanded     | 8,060               | 24,100                | 455,900                        |
| Social Sciences Citation Index      | 2,697               | 3,033                 | 71,400                         |
| Arts & Humanities<br>Citation Index | 1,470               | 1,925                 | 16,500                         |

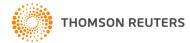

### **Publication Selection**

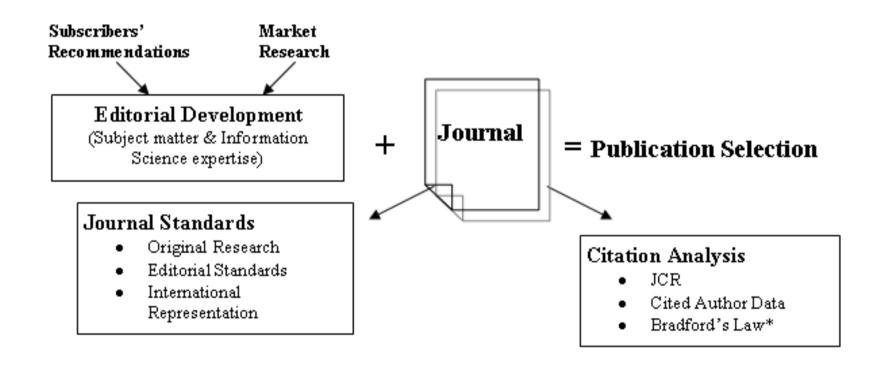

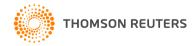

### **Database Production and Extraction**

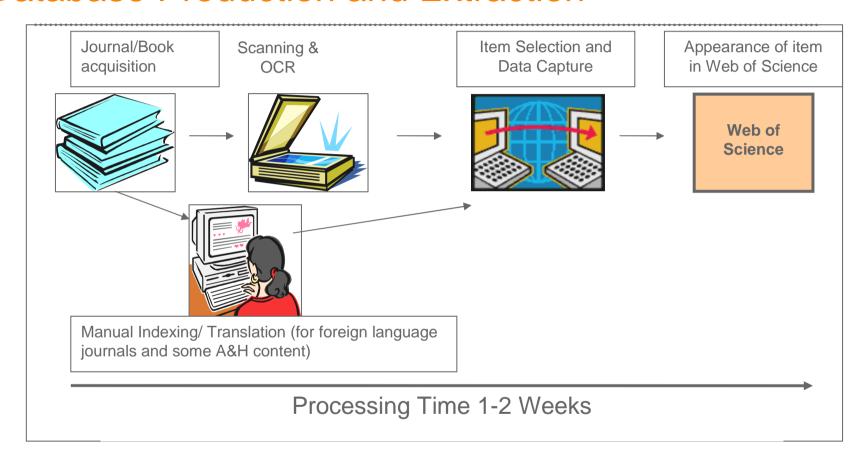

Data file is updated weekly

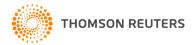

## Document Types - Cover to Cover Indexing

.....

#### **All Files**

Article

Bibliography

Biographical Item

**Book Review** 

Correction

**Database Review** 

**Editorial Material** 

Hardware Review

Letter

Meeting Abstract

News Item

Proceedings Paper

Reprint

Review

Software Review

#### **Arts & Humanities Only**

Art Exhibit Review

**Dance Performance Review** 

Excerpt

Fiction Creative Prose

Film Review

Music Performance Review

Music Score

Music Score Review

Poetry

Record Review

Script

**Theater Review** 

TV Review

Radio Review

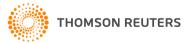

| Web of Science® - now with Conference P                                                                                                    | roceedings Full Bibliograp                                                                                                    |                                                                                                    |
|----------------------------------------------------------------------------------------------------|----------------------------------------------------------------------------------------------------|----------------------------------------------------------------------------------------------------|
| << Back to results list                                                                                                    | ◀ Record 36 of 887 ►                                                                                                    |                                                                                                    |
| Prenatal viral infection leads to pyram of autism and schizophrenia  Full Text  Links  NCBI  Holdings  Go                                                                                                    | Print (E-mail) (Add to Marked List) (Save to EndNote Web) (Samore options                                                                                                    | nam                                                                                                    |
| Author(s): Fatemi SH, Earle J, Kanodia R, Kist D, Emai                                                                                                    | mian ES, Patterson PH, Shi LM, Sidwell R                                                                                                    |                                                                                                    |
| Source: CELLULAR AND MOLECULAR NEUROBIOLO                                                                                                    | GY Volume: 22 Issue: 1 Pages: 25-33 Published: FEB 2002                                                                                                    |                                                                                                    |
| Times Cited: 73 References: 28 SEE Citation Map                                                                                                    |                                                                                                    |                                                                                                    |
| cell density, pyramidal nuclear area, and overall brain s cell density increased significantly (p < 0.0038) by 1709 vs. controls albeit, nonsignificantly. Pyramidal cell nucle week-old exposed mice continued to show significant i (exposed group 1), p < 0.0279 E2 (exposed group 2) py cell nuclear size exhibited 37-43% reductions when cor and ventricular area measurements in adult exposed n exhibited 38-50% decreases in exposed mice vs. contr control and exposed groups, nonpyramidal cell growth pregnant mice on Day 9 of pregnancy to a sublethal intit developing brain structure in the progeny as evident by | re to human influenza virus (H1N1) in C57BL/6 mice on Day 9 of pregna<br>size in Day 0 neonates and 14-week-old progeny and compared them to<br>& in Day 0 infected mice vs. controls. Nonpyramidal cell density decreas<br>ear size decreased significantly (p < 0.0465) by 29% in exposed newbon<br>increases in both pyramidal and nonpyramidal cell density values vs. co<br>yramidal cell density, p < 0.0092 E1, p < 0.0252 E2, nonpyramidal cell den<br>mpared to control values; these were statistically significant vs. controls<br>nice also showed significant increases and decreases respectively<br>rols. While the rate of pyramidal cell proliferation per unit area decreases<br>rate increased only in the exposed adult mice. These data show for the<br>ranasal administration of influenza virus has both short-term and long-la<br>altered pyramidal and nonpyramidal cell density values; atrophy of pyra<br>ver, abnormal corticogenesis is associated with development of abnorm | sham-infected cohorts. Pyramidal sed by 33% in Day 0 infected progeny m mice vs. controls. For mitrols respectively (pensity). By the same to (p < 0.04 E1 n < 0.04 ft. n < 0.04 E1 n < 0.04 ft. n < 0.04 E1 n < 0.04 E1 n < 0 |
| Document Type: Article                                                                                                    |                                                                                                    |                                                                                                    |
| Language: English                                                                                                    |                                                                                                    |                                                                                                    |
| Author Keywords: human influenza virus; prenatal exp                                                                                                    | osure; pyramidal cell atrophy; macrocephaly; autism; schizophrenia                                                                                                    |                                                                                                    |
| KeyWords Plus: NEONATAL MICE; REELIN IMMUNOR<br>DISORDERS; REDUCTION; EXPOSURE                                                                                                    | EACTIVITY; MAJOR DEPRESSION; NNOS EXPRESSION; IN-UTERO; AI                                                                                                    | UTOANTIBODIES; HIPPOCAMPUS;                                                                                                    |
| Reprint Address: Fatemi, SH (reprint author), Univ Minr<br>55455 USA                                                                                                    | nesota, Sch Med, Dept Psychiat, Div Neurosci Res, Box 392 Mayo Bldg,4                                                                                                    | 420 Delaware St SE, Minneapolis, MN                                                                                                    |
| Addresses:  1. Univ Minnesota, Sch Med, Dept Psychiat, Div Neuros 2. Univ Minnesota, Dept Neurosci, Minneapolis, MN 55- 3. CALTECH, Dept Biol, Pasadena, CA 91125 USA 4. Utah State Univ, Inst Antiviral Res, Logan, UT 84322                                                                                                    | 455 USA                                                                                                    |                                                                                                    |
| Publisher: KLUWER ACADEMIC/PLENUM PUBL, 233 S                                                                                                    | SPRING ST, NEW YORK, NY 10013 USA                                                                                                    | Author affiliati                                                                                                    |
| Subject Category: Cell Biology; Neurosciences                                                                                                    | 72 50                                                                                                    | with the publis                                                                                                    |
| IDS Number: 550CZ                                                                                                    |                                                                                                    | address is list                                                                                                    |
| ISSN: 0272-4340                                                                                                    |                                                                                                    | 4 1 1 <del>-</del> 1                                                                                                    |

All author names (complete last name and up to 5 initials) are indexed and searchable.

The complete author abstract is indexed and searchable.

Author Keywords are indexed when included with the published item. KeyWords Plus are harvested from the titles of the cited articles.

Author affiliations are indexed when available with the published item. The reprint author's address is listed as the first address in the field. The reprint author e-mail address will be displayed when available.

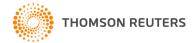

# Full Record / Elements

| Author name           | All authors indexed and searchable – last name and up to 5 initials                                      |
|-----------------------|----------------------------------------------------------------------------------------------------|
| Title                 | Complete article title as published. Non-English titles translated into US English                       |
| Source<br>Information | Journal title, Volume, Issue, Page Range, Date                                                           |
| Abstract              | Full author abstract. Foreign language abstract are not indexed.                                         |
| Author<br>Keywords    | When included in original publication                                                                    |
| KeyWords Plus         | Selected from titles of cited references                                                                 |
| Address               | Author affiliations are captured when provided. First line of address field lists reprint author address |

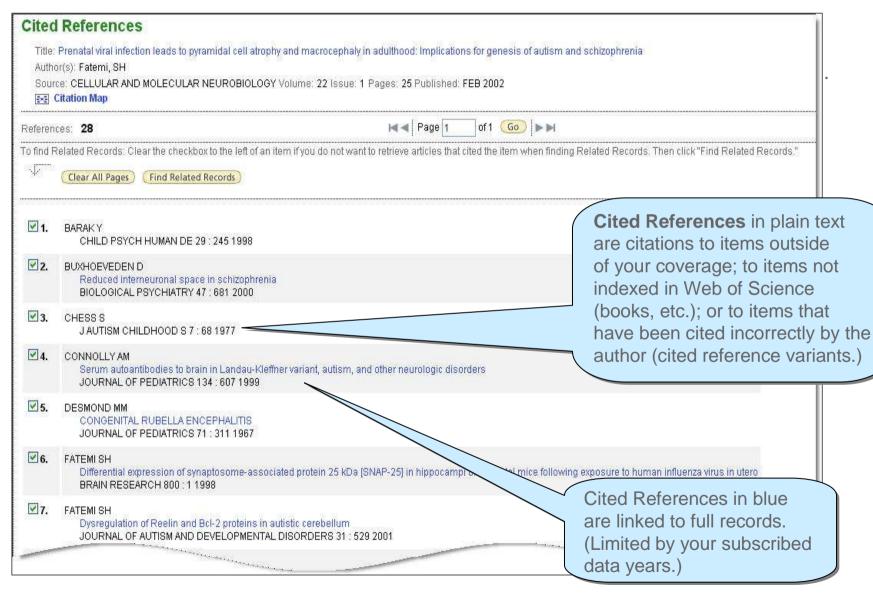

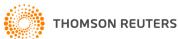

# Cited Reference Components – Journal Article

| Cited Author | 15 Characters of the first author's surname, a space, and three initials (generational designations are not indexed)                          |
|--------------|----------------------------------------------------------------------------------------------------|
| Cited Work   | The title of the journal cited, limited to a standardized 20 character abbreviation                                                           |
| Cited Year   | Year of publication, as cited.                                                                                                    |
| Volume       | Volume number, as cited, limited to 4 characters                                                                                              |
| Page         | Beginning page number as cited, limited to 5 characters. Article numbers will be indexed for those journals not publishing with page numbers. |

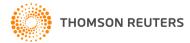

# Cited Reference Components – Books

.....

| Cited Author | 15 Characters of the first author's surname, a space, and three initials (generational designations are not indexed) |
|--------------|----------------------------------------------------------------------------------------------------|
| Cited Work   | The title of the journal cited, limited to a standardized 20 character abbreviation                                  |
| Cited Year   | Year of publication, as cited.                                                                                       |
| Page         | If cited, limited to 4 characters                                                                                    |

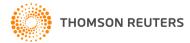

# Cited Reference Components – Patent

.....

| Cited Author | Patent assignee – personal name or organization acronym                                        |
|--------------|------------------------------------------------------------------------------------------------|
| Cited Work   | Patent number without the country or kind code. Country code will display in the Volume field. |
| Cited Year   | Year, as cited.                                                                                |

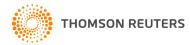

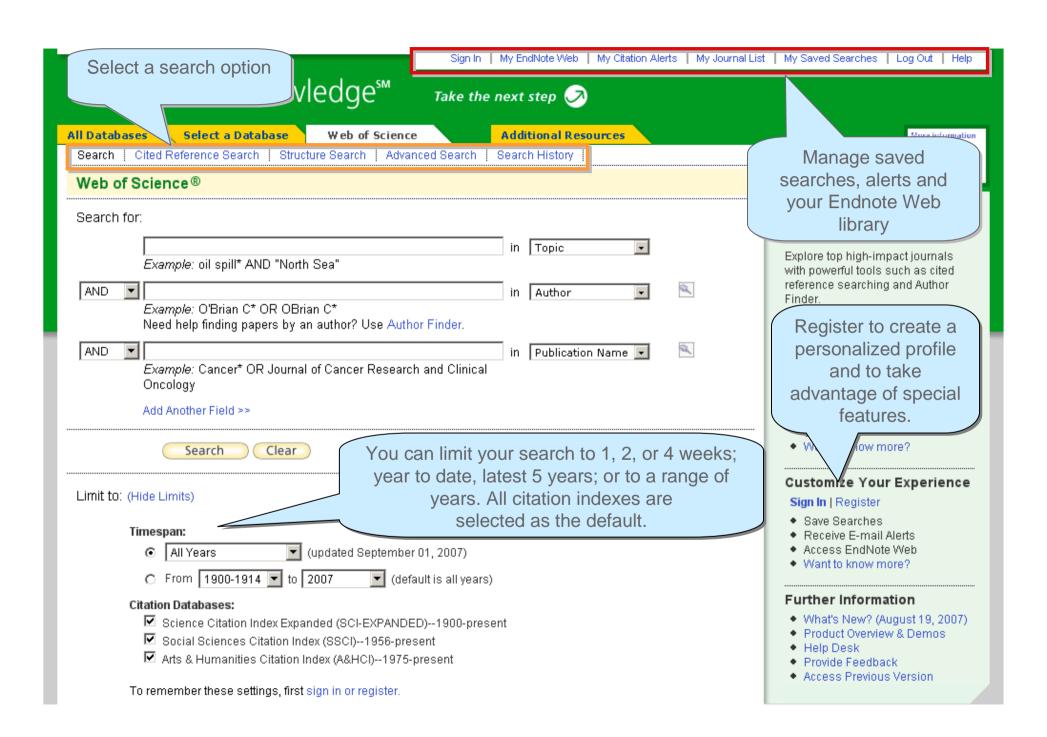

## **Topic Search**

#### Fields searched as a Topic Search:

|                  | SCIE      | <u>SSCI</u> | <u>AHCI</u> |
|------------------|-----------|-------------|-------------|
| Title words      | All Years | All Years   | All Years   |
| Author keywords  | 1991      | 1991        | 1991        |
| KeyWords Plus    | 1991      | 1991        | 1991        |
| Author abstracts | 1991      | 1992        | 2000        |

Enter search terms and phrases in the topic field, using tools like truncation and Boolean operators to enhance your statement.

#### Example:

("el nino" or elnino or enso) and (plankton\* or phytoplankton\*) and 199\*

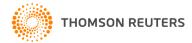

# **Truncation**

| Symbol | Retrieves               |
|--------|-------------------------|
| *      | Zero or more characters |
| \$     | Zero or one character   |
| ?      | One character only      |

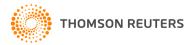

## **Boolean Operators**

.....

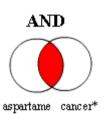

All search terms must occur to be retrieved.

**TOPIC:** aspartame AND cancer\*

Retrieves documents that contain both aspartame and cancer\*.

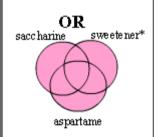

Any one of the search terms must occur to be retrieved. Use when searching variants and synonyms.

**TOPIC:** aspartame OR saccharine OR sweetener\*

Retrieves documents that contain at least one of the terms.

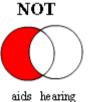

Excludes records that contain a given search term.

**TOPIC: aids NOT hearing** 

Retrieves documents with aids, excluding any which also contain hearing.

# **Proximity Operators**

| Phrase<br>Searching | By default, there is an implied <b>AND</b> connecting terms entered as a phrase and searching a phrase retrieves records that contain all searched terms found in the titles, abstract or key words fields. Exact matches for phrases can be found by searching on the terms enclosed in quotation marks (""), <b>Note:</b> This search rule applies to Topic searches using Quick, General, or Advanced Search. Truncation can be used inside quotation marks. <b>Topic:</b> electromagnetic field = electromagnetic AND field <b>Topic "electromag* field" = electromagnetic field</b> |
|---------------------|----------------------------------------------------------------------------------------------------|
| Same                | Terms must occur within the same sentence, where "sentence" is generally a period-delimited string, in any order. In keyword fields, the SAME operator will retrieve records with search terms in the same keyword phrase.                                                                                                    |

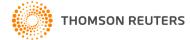

### **Topic Search**

.....

#### Example: (bird\* or avian) and (flu or influenz\*)

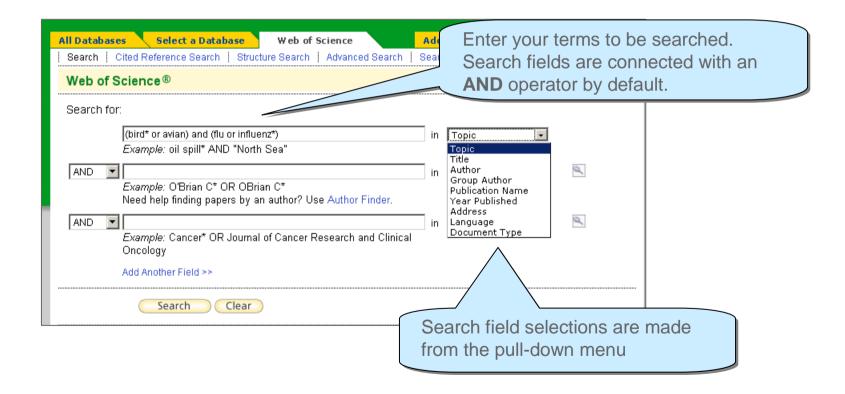

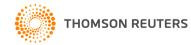

### Search Results / Summary

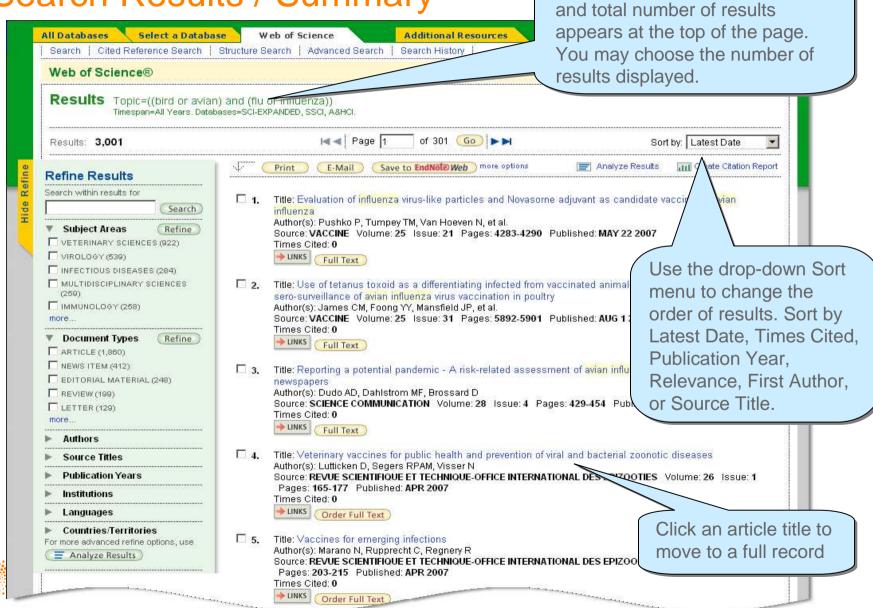

Your search statement

### **Full Record View**

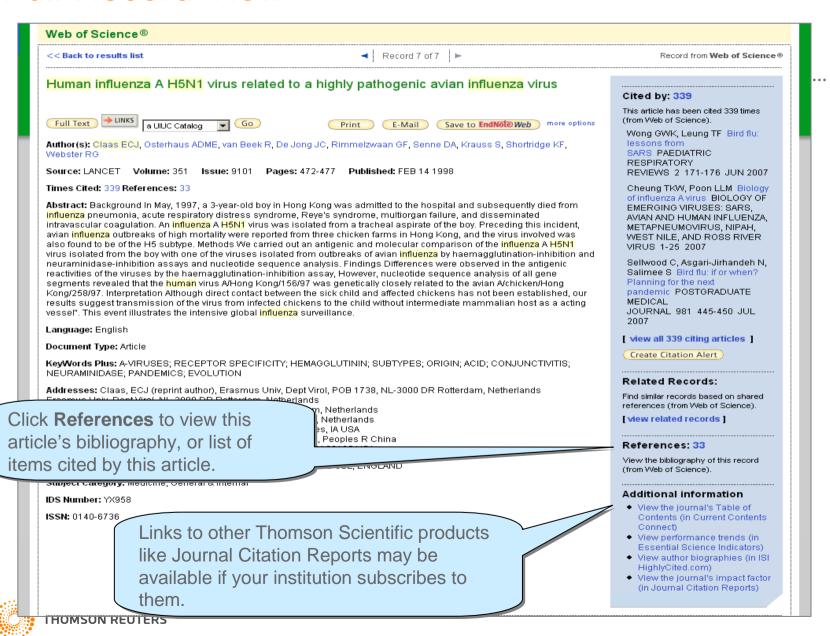

### Cited References

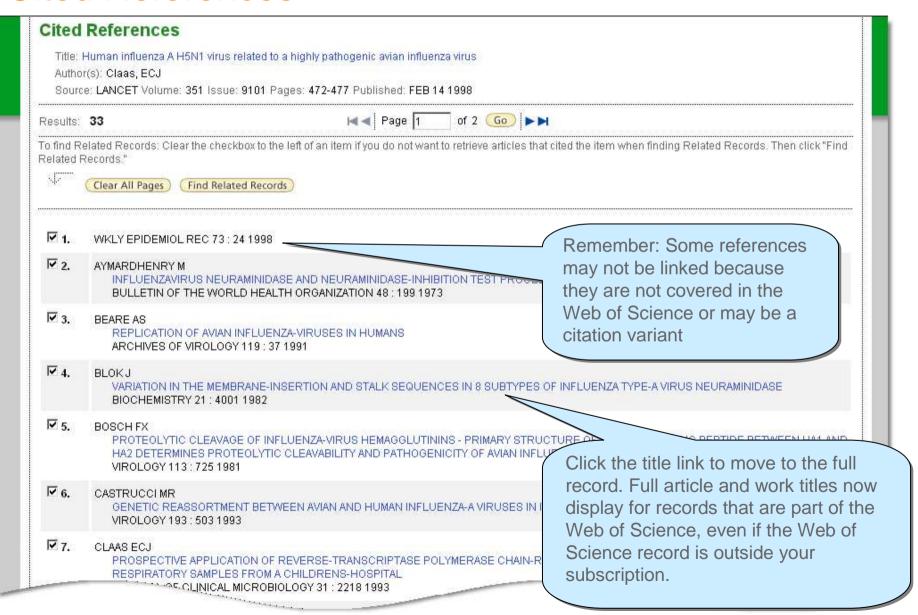

### Related Records

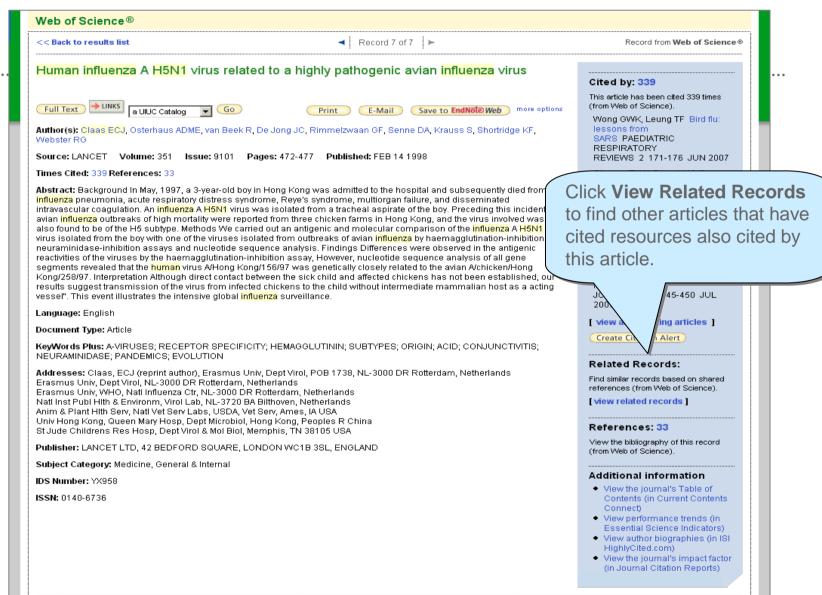

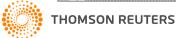

### Related Records (cont'd)

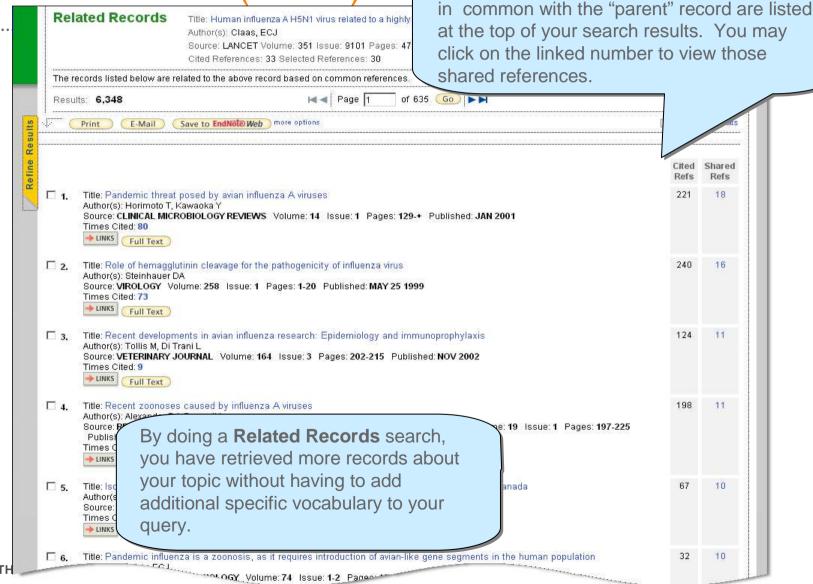

Related Records results are sorted so that

those records that share the most references

# Cited By

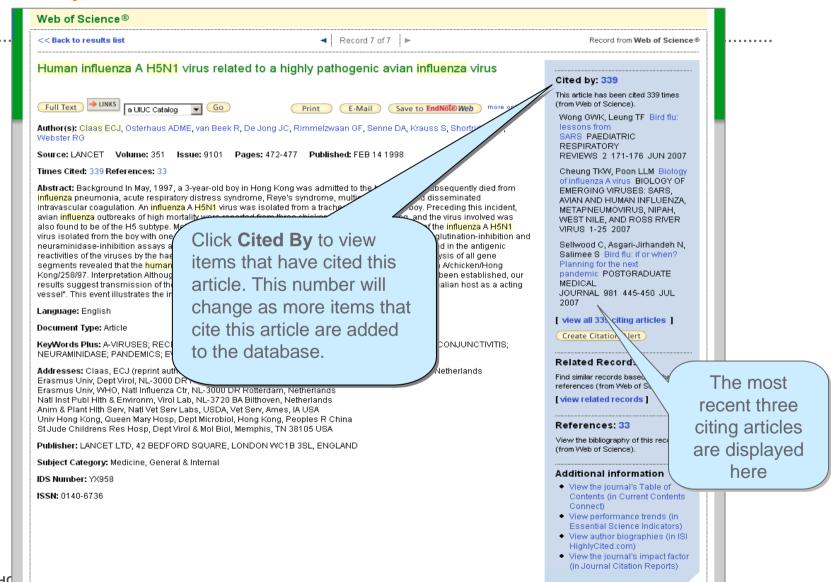

## Cited By

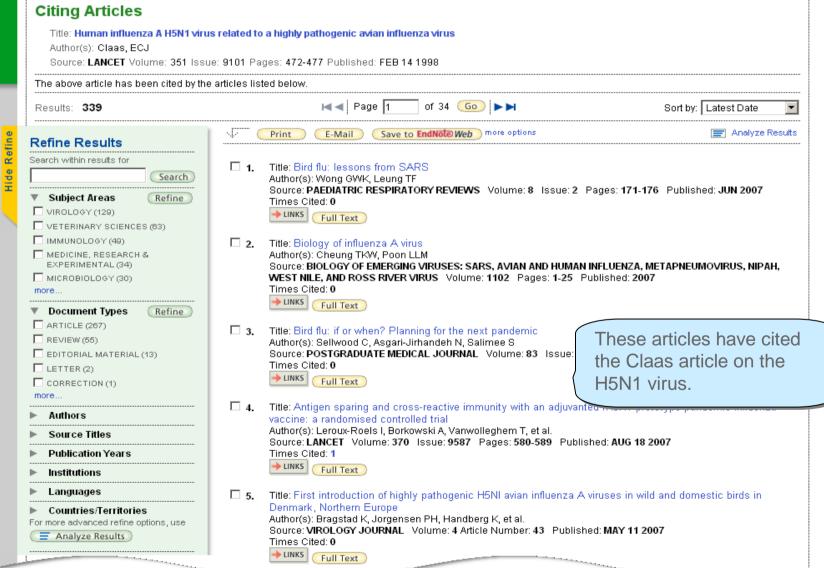

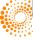

### Refine and Analyze Results

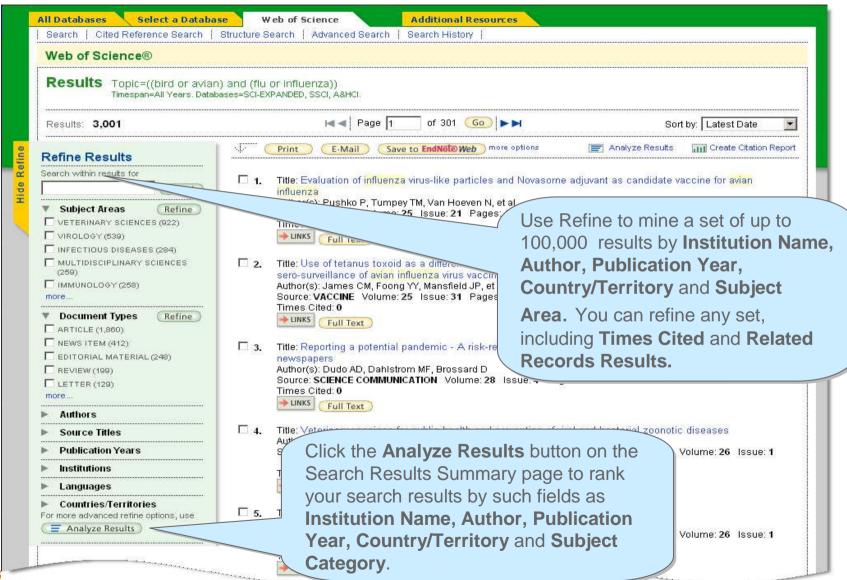

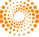

## Refine Results

| Refine Results                                              | Subject Areas Refine Can                       | cel                                             |                                                                                                    |
|-------------------------------------------------------------|------------------------------------------------|-------------------------------------------------|----------------------------------------------------------------------------------------------------|
| Search within results for                                   | The first 100 Subject Areas (sorted by rec     | ord count) are shown. For more options, use     | Analyze results                                                                                                    |
| (Search)                                                    | ☐ VIROLOGY (129)                               | □ BIOLOGY(7)                                    | CHEMISTRY,<br>MULTIDISCIPLINARY(1)                                                                                                    |
| Subject Areas                                               | VETERINARY SCIENCES (63)                       | RESPIRATORY SYSTEM (7)                          | ☐ DERMATOLOGY(1)                                                                                                    |
| /                                                           | ☐ IMMUNOLOGY (49)                              | CELL BIOLOGY (6)                                | EMERGENCY MEDICINE (1)                                                                                                    |
| ▼ Document Types (Refine)                                   | MEDICINE, RESEARCH & EXPERIMENTAL (34)         | PEDIATRICS (6)                                  | ENGINEERING, CHEMICAL (1)                                                                                                    |
| ☐ ARTICLE (267) ☐ REVIEW (55)                               | ☐ MICROBIOLOGY (30)                            | GENETICS & HEREDITY (5)                         | FOOD SCIENCE & TECHNOLOGY (1)                                                                                                    |
| EDITORIAL MATERIAL (13)                                     | MEDICINE, GENERAL & INTERNAL (27)              | PATHOLOGY (4)                                   | HEALTH CARE SCIENCES & SERVICES (1)                                                                                                    |
| LETTER(2)                                                   | ☐ INFECTIOUS DISEASES (25)                     | BIOCHEMICAL RESEARCH METHODS (3)                | 1 A Control of the Control of the Co |
| CORRECTION (1)                                              | ☐ BIOTECHNOLOGY & APPLIED<br>MICROBIOLOGY (21) | CRITICAL CARE MEDICINE (3)                      | HUMANITIES,<br>MULTIDISCIPLINARY(1)                                                                                                    |
| ► Authors                                                   | MULTIDISCIPLINARY SCIENCES (18)                | PUBLIC, ENVIRONMENTAL & OCCUPATIONAL HEALTH (3) | MEDICAL LABORATORY TECHNOLOGY (1)                                                                                                    |
| ► Source Titles                                             | ☐ BIOCHEMISTRY & MOLECULAR BIOLOGY (16)        | ☐ BIOPHYSICS (2)                                | ONCOLOGY(1)                                                                                                    |
| ► Publication Years                                         | PHARMACOLOGY & PHARMACY (13)                   |                                                 |                                                                                                    |
| ► Institutions                                              | Refine Cancel                                  |                                                 |                                                                                                    |
| ► Languages                                                 |                                                |                                                 |                                                                                                    |
| Countries/Territories For more advanced refine options, use |                                                | Clicking the more                               | . link will                                                                                                    |
| ■ Analyze Results                                           |                                                | display up to 100 ite                           |                                                                                                    |
|                                                             |                                                | Select the sets of re                           | esuits you                                                                                                    |
| Results: 339                                                |                                                | would like to see, the                          | nen click                                                                                                    |

### **Analyze Results**

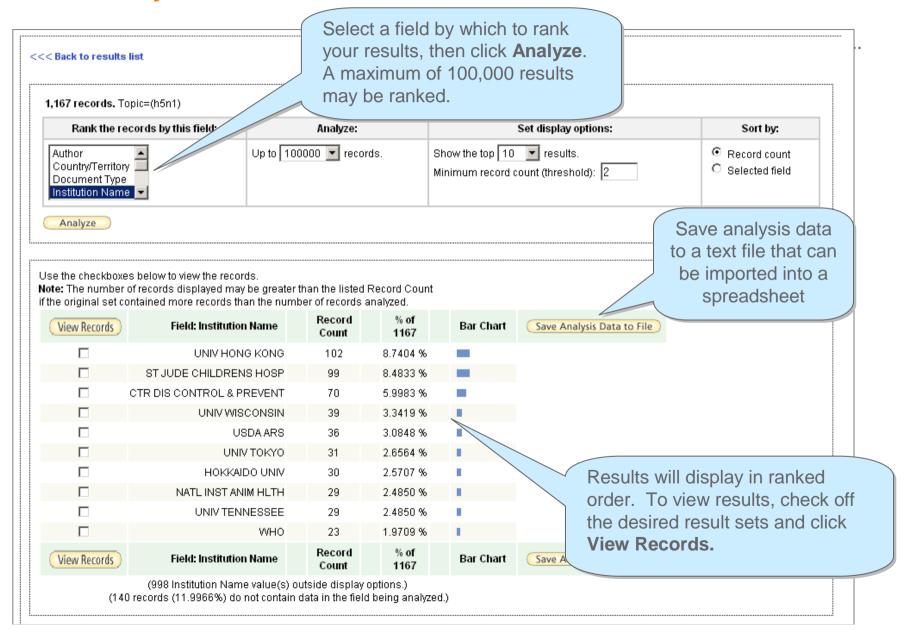

## **Using Term Indexes**

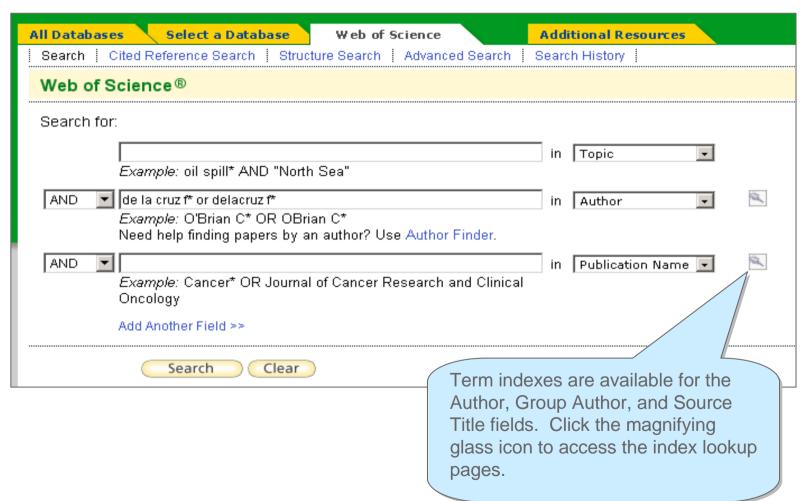

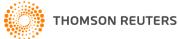

Using Term Indexes (cont'd)

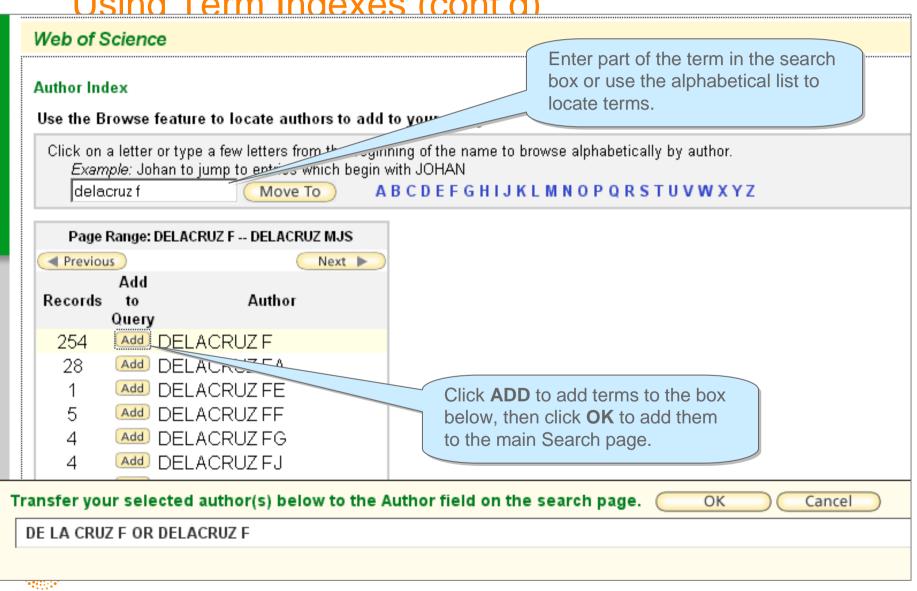

# **Search History**

Search statements are maintained in a search history

Combine sets using Boolean operators

Up to 20 sets can be saved as a history.

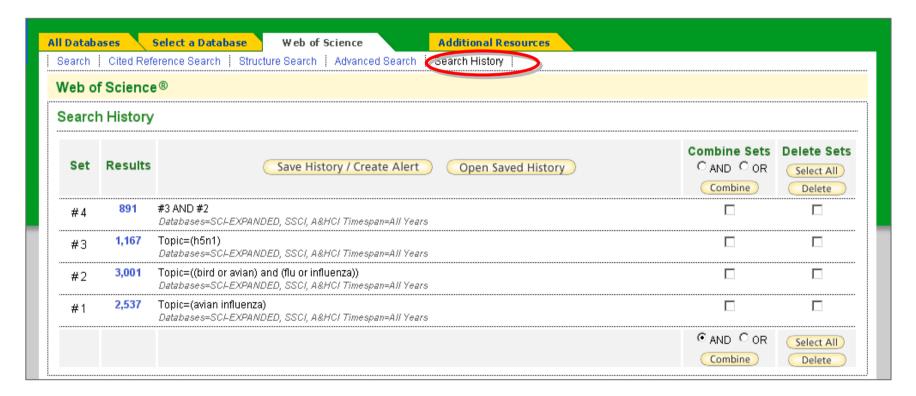

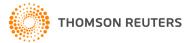

### **Advanced Search**

Allows you to create complex queries using two-character field tags and set combinations

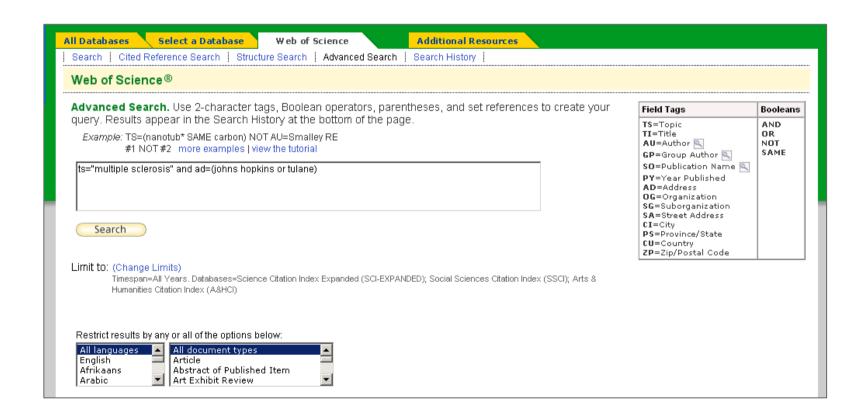

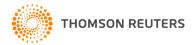

### **Cited Reference Searching - Benefits**

- Allows you to move forward and backward in time, discovering relationships between published works as determined by the articles authors
  - Find new, unknown information based on older, known information
  - Track use of your research or a competitor's research
  - Backward through "Cited References"
- Uses cited references as subject terms
- Explore hidden connections between research papers.

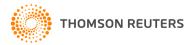

### **Cited Reference Searching**

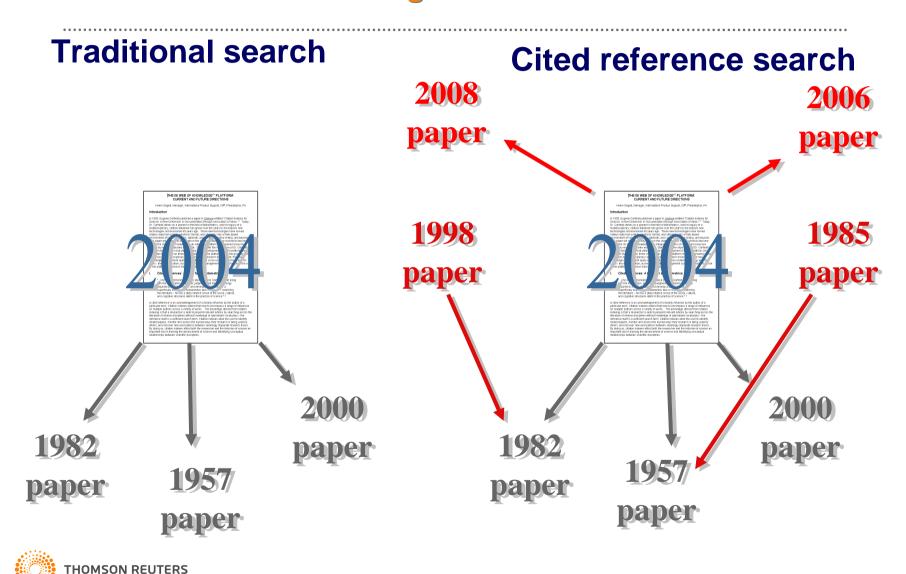

#### **Cited Reference Search – Journal Article**

.....

Rosi, NL; Eckert, J; Eddaoudi, M; Vodak, DT; Kim, J; O'Keeffe, M; Yaghi, OM. "Hydrogen storage in microporous metal-organic frameworks." *SCIENCE*, 300 (5622): 1127-1129, May 16, 2003.

This article as a cited reference (cited by other articles in Web of Science):

Cited Author Cited Work Year Volume Page

**ROSI NL SCIENCE 2003 300 1127** 

#### **Search Statement:**

Cited Author = rosi n\*

Cited work = science\*

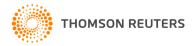

#### **Cited Reference Search – Journal Article**

.....

M.A. Marra, S.J.M. Jones, C.R. Astell, et al. "The genome sequence of the SARS-associated coronavirus ." *SCIENCE*, 300 (5624): 1399-1404, May 30, 2003.

This article as a cited reference (cited by other articles in Web of Science):

Cited Author Cited Work Year Volume Page

MARRA MA SCIENCE 2003 300 1399

#### **Search Statement:**

Cited Author = marra m\*

Cited work = science\*

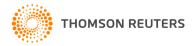

#### **Cited Reference Search**

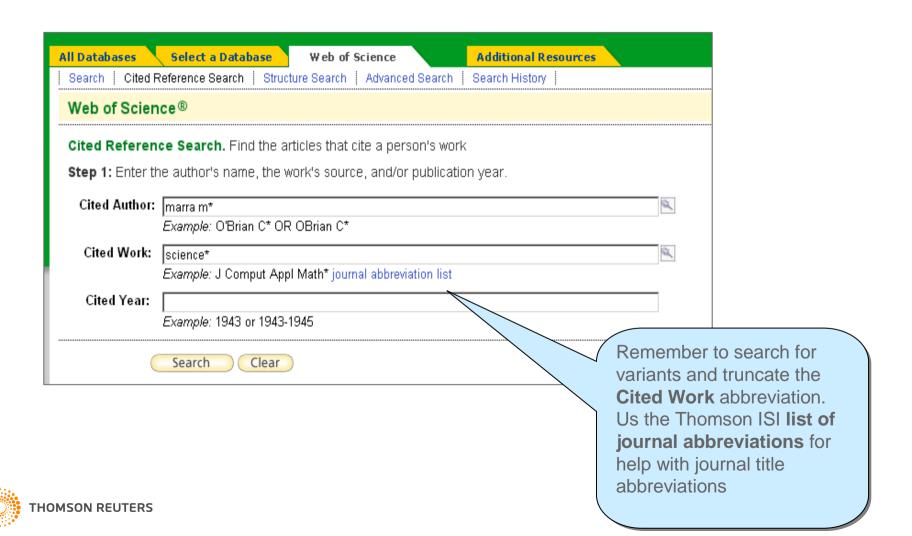

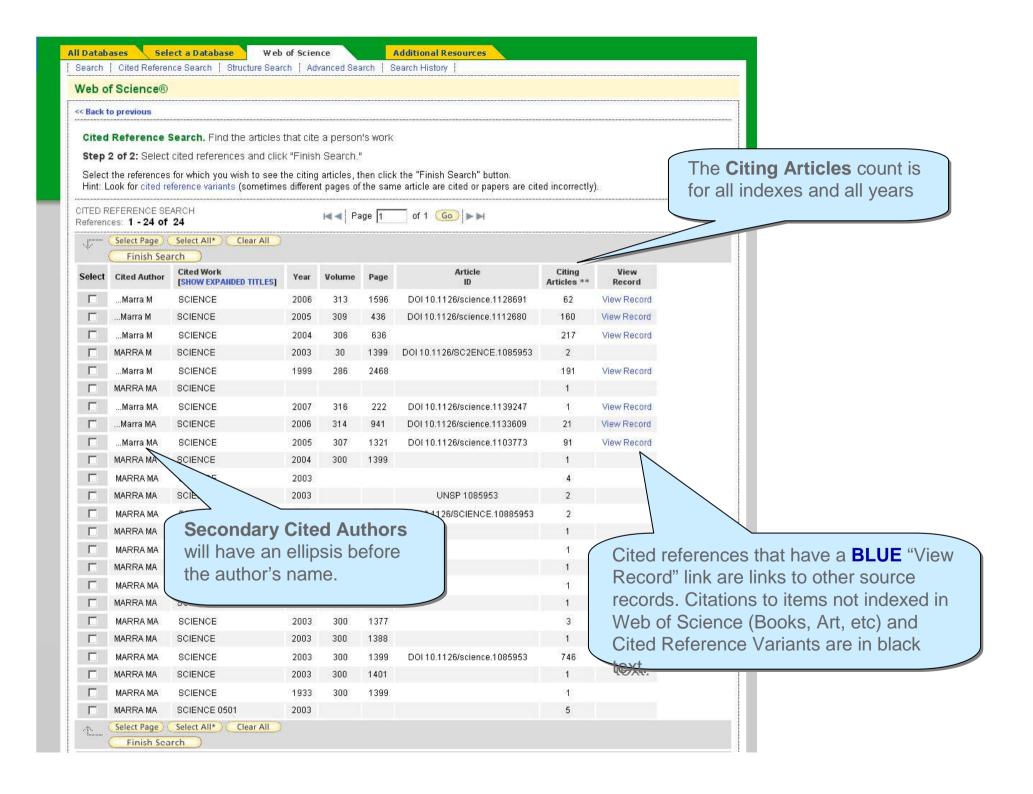

### Cited Reference Look-up table

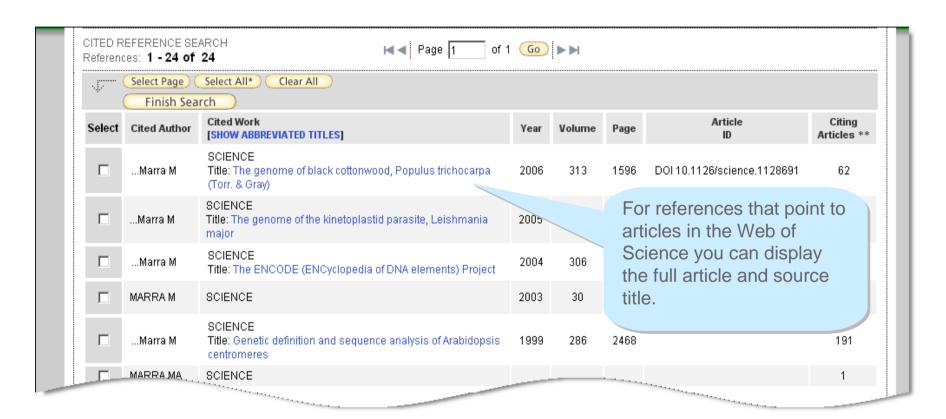

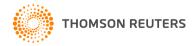

#### Cited Reference Look-up Table

**Times Cited** = number of times a reference has been cited by all other works included in the entire Web of Science database

**Cited Author** = Cited Author's last name and initials (may be a secondary author – remember to search for variants.)

**Cited Work** = Cited Work abbreviation – limited to 20 characters.

**Cited Volume** = Volume number as cited.

**Cited Page** = Page as cited. Will be the first page number if a page range is cited.

**Cited Year** = Year as cited.

Remember, full article and source titles may be displayed for articles that are indexed in the Web of Science.

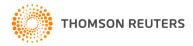

#### Cited Reference Search / Results

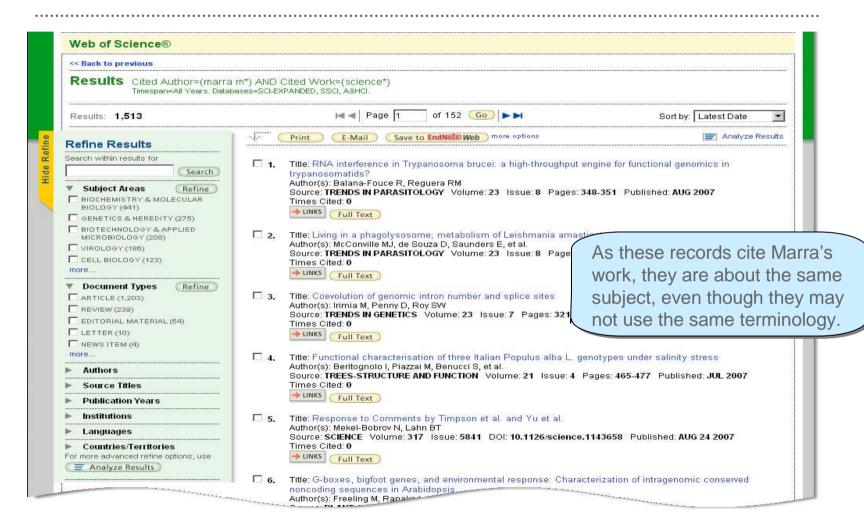

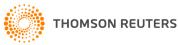

#### **Citation Alert**

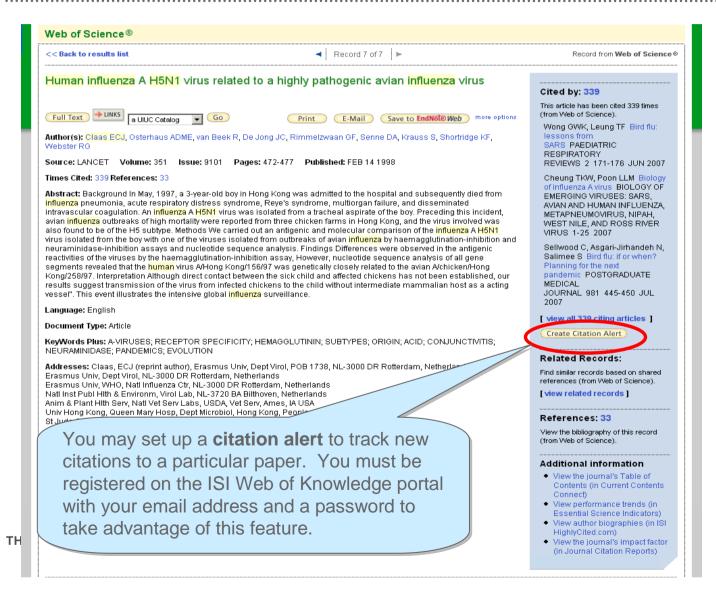

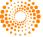

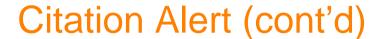

Citation Alerts Save Confirmation

This article has been successfully added to your list.
You will automatically receive an e-mail alert every time the article is cited.
To change the alert settings, access Citation Alerts and click the "Modify Settings" button.

Product: Web of Science
Record: Claas, ECJ. Human influenza A H5N1 virus related to a highly power avian influenza virus

Send Me E-mail Alerts: Yes

E-mail address: tracy.matthews@thomson.com
E-mail format: Plain Text
Expiration date: 06 Sep 2008

RSS Feed: XML

Done

You will receive a confirmation that the alert was created. When new citing articles are added to Web of Science, you will receive an email notification.

The alert information displays in the My Citation Alerts section of the Web of Knowledge when you are signed in. Your alerts, which expire after one year, may be renewed from this page

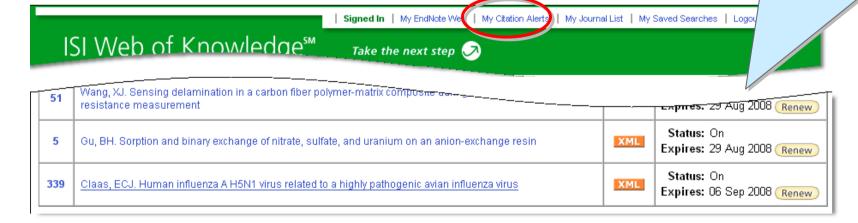

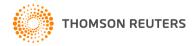

## **Secondary Cited Authors**

Secondary Cited Authors are searched for all data years to which your institution subscribes.

The Cited Reference look-up table includes an ellipsis prior to the cited author's name to indicate a secondary author.

Cited reference variants are not found with the Secondary Author. (Search using first author's name to find variants.)

When cited author names are indexed, all punctuation and spaces are stripped from the author's last name. However, because the search engine searches source record data for secondary authors, it is best to search both forms of the author's name

(Example: Cited author = vandenburg b\* or van den burg b\*)

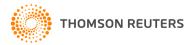

## **Secondary Cited Authors**

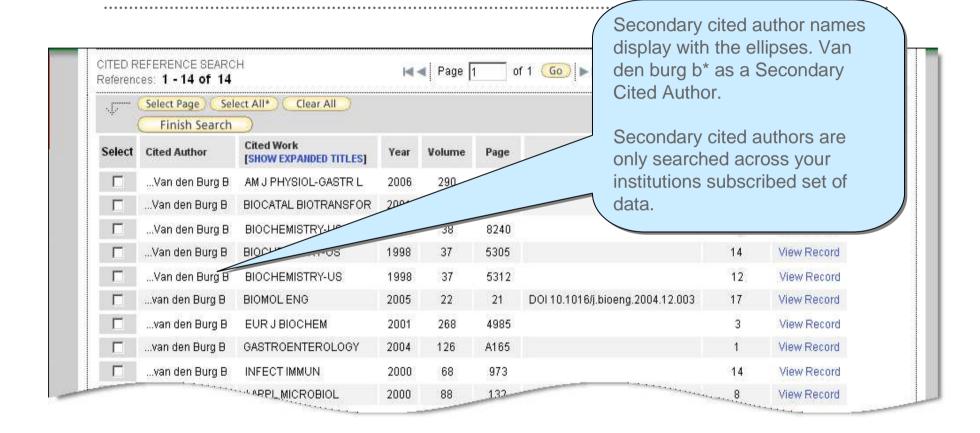

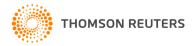

# Marking Records

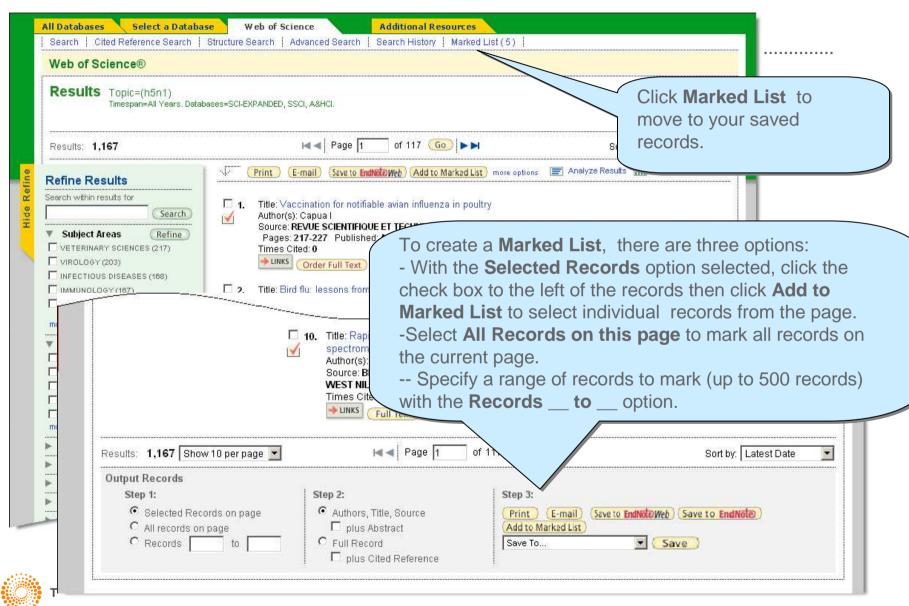

## Working with the Marked List

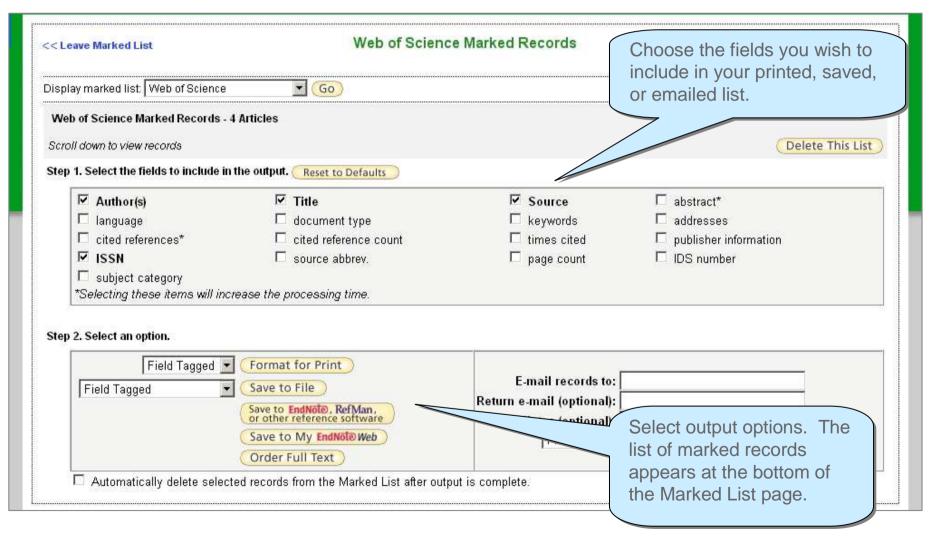

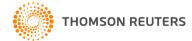

### Working with the Marked List (cont.)

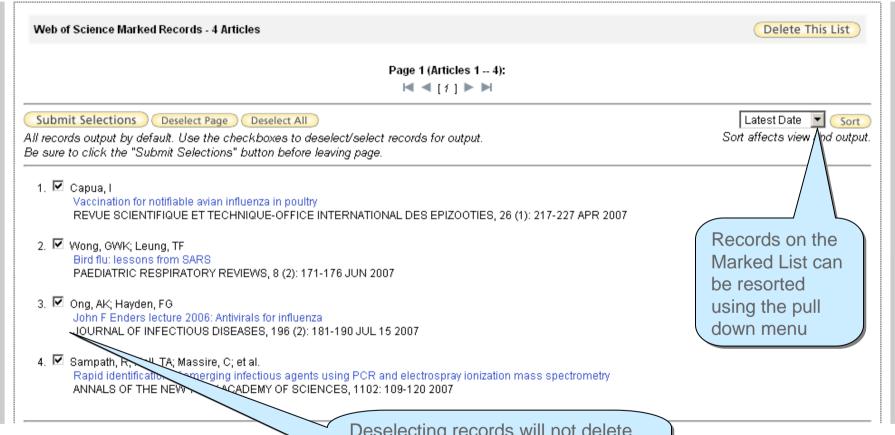

Deselecting records will not delete them from the list, but will prevent them from being printed, emailed, or downloaded.

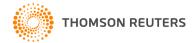

# Marked List / E-mailing Records

| 1. Select the fields to include i                                       | in the output. 🦪                                                                                                    | Reset to Defaults                                      |                                                                            |                                                       |
|-------------------------------------------------------------------------|----------------------------------------------------------------------------------------------------|--------------------------------------------------------|----------------------------------------------------------------------------|-------------------------------------------------------|
| ✓ Author(s)                                                             | ₽T                                                                                                    |                                                        | ✓ Source                                                                   | □ abstract*                                           |
| □ language                                                              |                                                                                                    | locument type                                          | □ keywords                                                                 | □ addresses                                           |
| □ cited references*                                                     |                                                                                                    | cited reference count                                  | ☐ times cited                                                              | publisher information                                 |
| <b>▽</b> ISSN                                                           |                                                                                                    | source abbrev.                                         | page count                                                                 | □ IDS number                                          |
| subject category                                                        |                                                                                                    |                                                        |                                                                            |                                                       |
| *Selecting these items will in                                          | crease the pro                                                                                                    | ocessing time.                                         |                                                                            |                                                       |
| Field Tagged                                                            |                                                                                                    | or Print                                               | E mail records to:                                                         | dan sachlar@thamsan.com                               |
| **************************************                                  | ▼ Format f                                                                                                    | for Print                                              |                                                                            |                                                       |
| 2. Select an option.  Field Tagged  Field Tagged                        | Format f                                                                                                    |                                                        | i i                                                                        | don.sechler@thomson.com                               |
| Field Tagged                                                            | Save to F                                                                                                    | File                                                   | Return e-mail (optional):                                                  | don.sechler@thomson.com<br>tracy.matthews@thomson.com |
| Field Tagged  Field Tagged  Jse care when typin                         | Save to F                                                                                                    | nail address as there                                  | Return e-mail (optional):  Notes (optional):                               | tracy.matthews@thomson.com                            |
| Field Tagged                                                            | Save to F                                                                                                    | nail address as there                                  | Return e-mail (optional):  Notes (optional):  Plain Text                   | 100                                                   |
| Field Tagged  Field Tagged  Jse care when typing no notification if the | Save to Fing the e-mail                                                                                                    | nail address as there is undelivered.                  | Return e-mail (optional):  Notes (optional):  Plain Text                   | tracy.matthews@thomson.com                            |
| Field Tagged  Field Tagged  Jse care when typin                         | Save to Fing the e-mail dress in the save to Final state of the save to Final state of the Final state of the save to Final state of the save to Final state of the save to Final state of the save to Final state | nail address as there is undelivered. he "From" field. | Return e-mail (optional):  Notes (optional):  Plain Text  Plain Text  HTML | tracy.matthews@thomson.com                            |

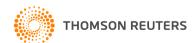

# Marked List / Printing Records

Step 2. Select an option. Field Tagged 🔻 Format for Print E-mail records to: don.sechler@thomson.com Field Tagged Bibliographic Save to File Return e-mail (optional): tracy.matthews@thomson.com RefMan, Notes (optional): Save to My EndNo Plain Text 🔻 E-mail Order Full Text Use the pull down menu to Automatically delete selected records from the Marked List after output select Field Tagged or Bibliographic format, then click the Format for Print button.

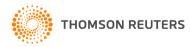

## Marked List/Printing Records (cont.)

Back to Results

ISI Web of Knowledge Page 1 (Records 1 -- 4) **∢**[1]►

Print This Page

#### Record 1 of 4

Author(s): Capua, I (Capua, I.)

Title: Vaccination for notifiable avian influenza in poultry

Source: REVUE SCIENTIFIQUE ET TECHNIQUE-OFFICE INTERNATIONAL DES EPIZOOTIES, 26 (1): 217-227 APR 2007

ISSN: 0253-1933

Click the **Print** button to print the records in your list.

#### Record 2 of 4

Author(s): Wong, GWK (Wong, Gary W. K.); Leung, TF (Leung, Ting F.)

Title: Bird flu: lessons from SARS

Source: PAEDIATRIC RESPIRATORY REVIEWS, 8 (2): 171-176 JUN 2007

ISSN: 1526-0542

#### Record 3 of 4

Author(s): Ong, AK (Ong, Adrian K.); Hayden, FG (Hayden, Frederick G.)

Title: John F Enders lecture 2006: Antivirals for influenza

Source: JOURNAL OF INFECTIOUS DISEASES, 196 (2): 181-190 JUL 15 2007

ISSN: 0022-1899

#### Record 4 of 4

Author(s): Sampath, R (Sampath, Rangarajan); Hall, TA (Hall, Thomas A.); Massire, C (Massire, Christian); Li, F (Li, Feng); Blyn, LB (Blyn, Lawrence B.); Eshoo, MW (Eshoo, Mark W.); Hofstadler, SA (Hofstadler, Steven A.); Ecker, DJ (Ecker, David J.)

Title: Rapid identification of emerging infectious agents using PCR and electrospray ionization mass spectrometry

Source: BIOLOGY OF EMERGING VIRUSES: SARS, AVIAN AND HUMAN INFLUENZA, METAPNEUMOVIRUS, NIPAH, WEST NILE, AND ROSS RIVER VIRUS,

1102: 109-120 2007

Book series title: ANNALS OF THE NEW YORK ACADEMY OF SCIENCES

ISSN: 0077-8923

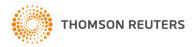

## Marked List / Exporting to Reference Software

.....

Click the Save to EndNote, RefMan, or other reference software

button to save records to:

- Reference Manager
- ProCite
- EndNote

You must have EndNote, ProCite or Reference Manager installed, along with the appropriate ISI/RIS Web Capture Utility. For instructions on downloading and installing this free utility, click the ISI/RIS Web Capture Utility link on the "Exporting Records" help page.

For information on Thomson ISI ResearchSoft and any of its products, please go to: http://www.thomsonisiresearchsoft.com/

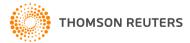

**Saving Search Histories** 

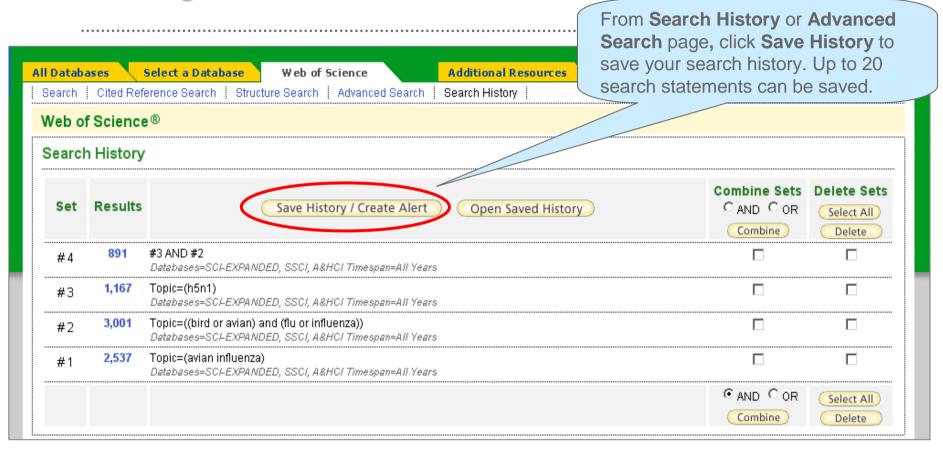

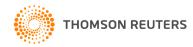

# Saving History/Alert to Server

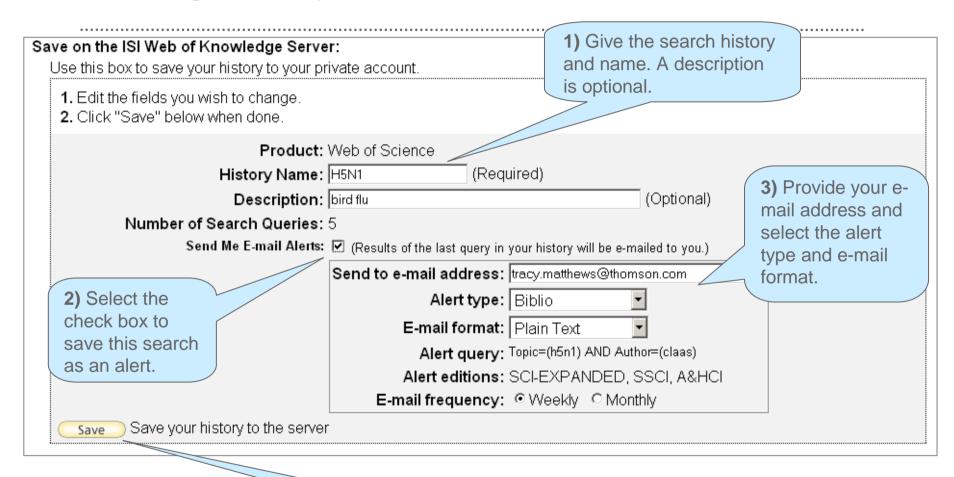

**4)** Click **Save** when you have set all your alert options.

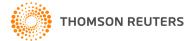

#### **Server Save Confirmation**

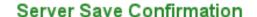

Your search has been successfully saved.

Product: Web of Science

History Name: H5N1 Description: bird flu

Number of Search Queries: 5 Send Me E-mail Alerts: Yes

Send to E-mail address: tracy.matthews@thomson.com

Alert type: Biblio
E-mail format: Plain Text

Alert query: Topic=(h5n1) AND Author=(claas)

Alert editions: SCI-EXPANDED, SSCI, A&HCI

Expiration Date: 22 Feb 2008

E-mail frequency: Weekly

RSS Feed: XML

A confirmation message appears in the browser. **Alerts** expire after 24 weeks. You will be notified of the expiration after 22

weeks.

Done

RSS Feeds are available for Saved Searches and Citation Alerts. Click the XML icon to save the feed.

THOMSON REUTERS

## Running Saved Search Histories

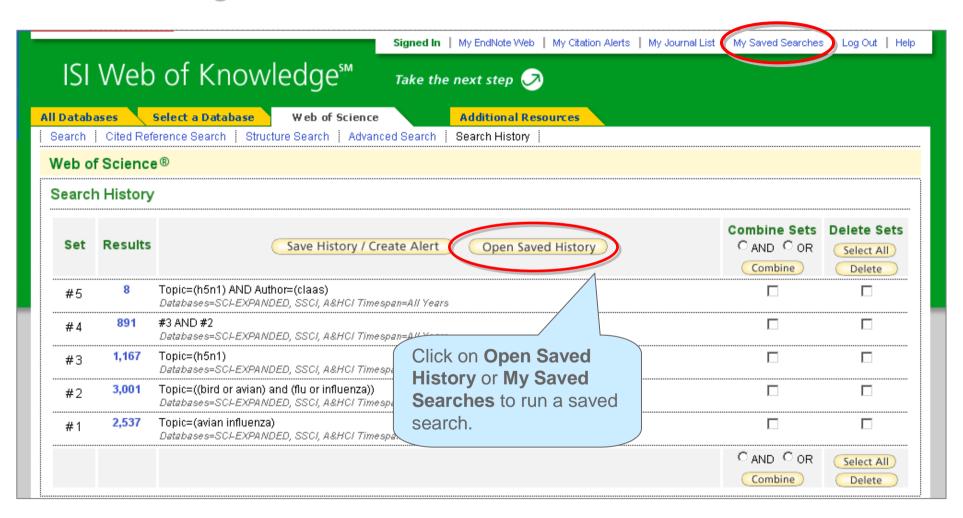

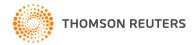

## Running Saved Search Histories (cont'd)

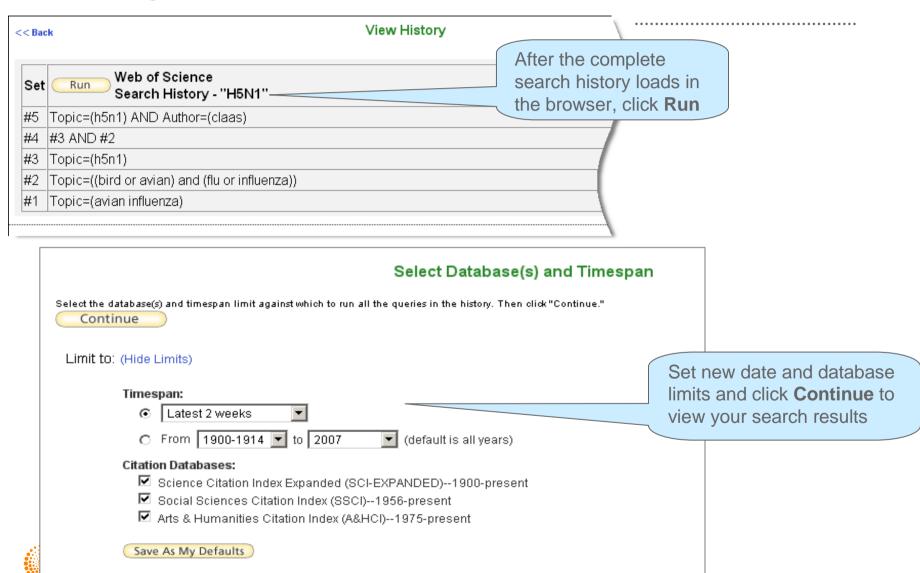

## Running Saved Search Histories (cont'd)

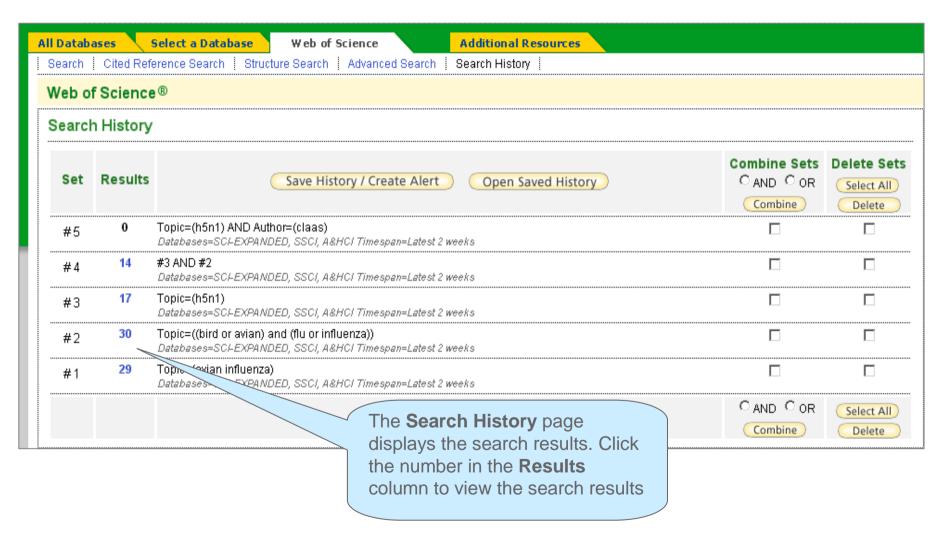

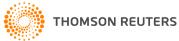

### Saving Histories to local drive/workstation

#### Save on Your Workstation:

Use this box to save your history to the local drive of your choice.

Save ... Save the history to a local drive. After saving the file, click the "<<Back" link abor

The default file extension for saved history file is .wos.

You must sign into the server to save a history as an alert. Locally saved searches do not display on the ISI Web of Knowledge homepage

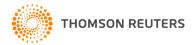

### Managing Saved Searches

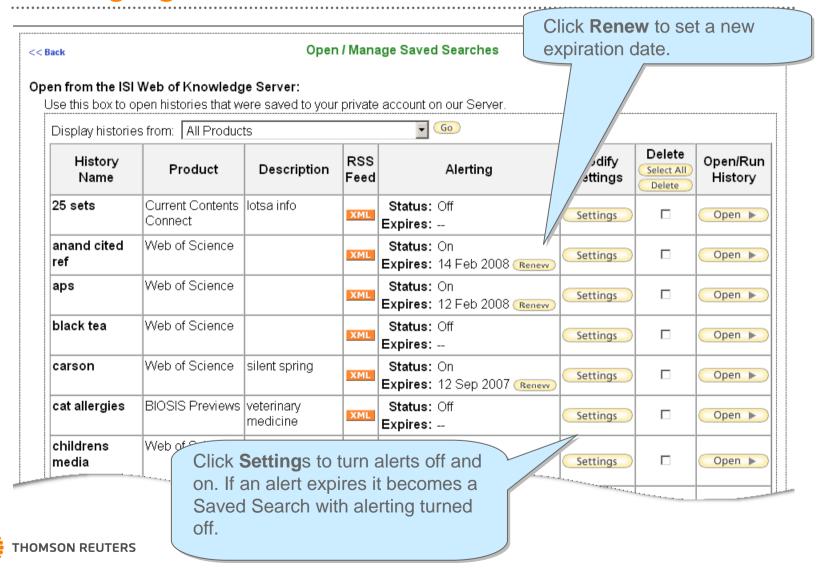

## **Citation Map**

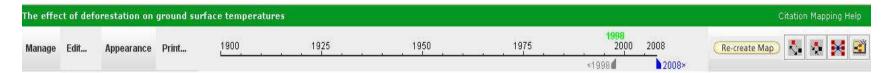

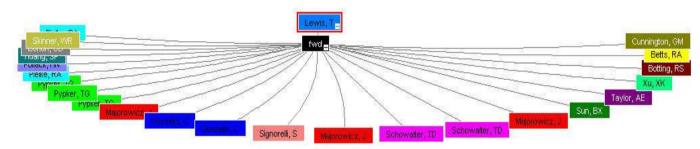

Source: ISI Web of Knowledge<sup>14</sup>, , www.thomsonscientific.com

🔻 Record details for the nodes are displayed below (double-click a node to show its details). Click a checkbox below to locate that node above. Primary The effect of deforestation on ground surface temperatures Article title Journal Name Author Pielke, RA 1999-JOURNAL OF Seasonal weather prediction as an initial value problem Number / Title 106035640 / The effect of deforestation on ground surface temperatures GEOPHYSICAL RESEARCH-ATMOSPHERES Journal Title GLOBAL AND PLANETARY CHANGE Skinner, WR 1999-CLIMATE Regional climatic warming and associated twentieth century Publication Year 1998 RESEARCH land-cover changes in north-western North America Pypker, TG 2002-CANADIAN The growing season carbon balance of a sub-boreal clearcut Author Lewis, T 5 years after harvesting using two independent approaches JOURNAL OF FOREST to measure ecosystem CO2 flux Group Author RESEARCH-REVUE CANADIENNE DE RECHERCHE Source GLOBAL PLANET CHANGE Records Displaying 1 - 10 of 24 « (123)» Display 10 💙

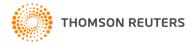

# **Citation Map**

#### Citation map ordered by author name

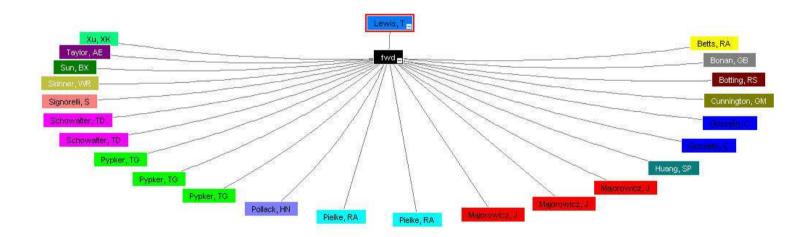

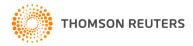

#### Important URLs

Standard access from your institution http://isiknowledge.com

general information about Thomson Scientific's products, journal lists, educational materials <a href="http://scientific.thomsonreuters.com/support">http://scientific.thomsonreuters.com/support</a>

Web-based training (via Webex)

http://scientific.thomsonreuters.com/support/training/webtraining/

**Recorded Training Modules** 

http://scientific.thomsonreuters.com/support/recorded-training/wos/

Information about bibliographic management software products Endnote, Reference Manager and Procite <a href="http://www.thomsonisiresearchsoft.com">http://www.thomsonisiresearchsoft.com</a>

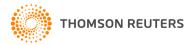

# **Contacting Thomson Scientific**

Customer Technical Support/Americas
<a href="http://scientific.thomsonreuters.com/support/">http://scientific.thomsonreuters.com/support/</a>

Customer Training

ts.training.americas@thomsonreuters.com

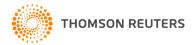